Факультет телерадиовещания и театрального искусства Кафедра кино, телевидения и звукорежиссуры

> УТВЕРЖДАЮ Зав. кафедрой кино, телевидения и звукорежиссуры

 А.А. Предоляк «18» июня 2024 г.

## **РАБОЧАЯ ПРОГРАММА УЧЕБНОЙ ДИСЦИПЛИНЫ Б1.О.21 ИНФОРМАЦИОННО-КОММУНИКАЦИОННЫЕ ТЕХНОЛОГИИ АРАНЖИРОВКИ МУЗЫКИ**

Направление подготовки 53.03.01 – Музыкальное искусство эстрады

Профиль подготовки – Эстрадно-джазовое пение

Квалификация (степень) выпускника – Концертный исполнитель Артист ансамбля. Преподаватель

Форма обучения – очная/заочная Год начала подготовки – 2024

> **Краснодар 2024**

Рабочая программа предназначена для преподавания дисциплины «Информационно-коммуникационные технологии аранжировки музыки» базовой части (дисциплины модуля) студентам четвёртого курса очной и заочной форм обучения по направлению подготовки 53.03.01 «Музыкальное искусство эстрады» профиля Эстрадно-джазовое пение в 6-7 семестрах.

Рабочая программа учебной дисциплины разработана в соответствии с требованиями ФГОС ВО по направлению подготовки 53.03.01 «Музыкальное искусство эстрады», утвержденным приказом Министерства образования и науки Российской Федерации от 15.06.2017 года № 563 и основной образовательной программой.

#### **Рецензенты:**

Кандидат педагогических наук, преподаватель Краснодарского музыкального колледжа им. Н.А. Римского-Корсакова Приселков А.С.

Доцент кафедры кино, телевидения и звукорежиссуры

Александрова Т.Н.

#### **Составитель:**

Волченко В.В., доцент кафедры кино, телевидения и звукорежиссуры

Рабочая программа учебной дисциплины рассмотрена и утверждена на заседании кафедры звукорежиссуры кино, телевидения и звукорежиссуры «04» июня 2024 г., протокол № 9.

Рабочая программа учебной дисциплины «Информационно-коммуникационные технологии аранжировки музыки» одобрена и рекомендована к использованию в учебном процессе Учебно-методическим советом ФГБОУ ВО «КГИК» «18» июня 2024 г., протокол № 10.

# **Содержание**

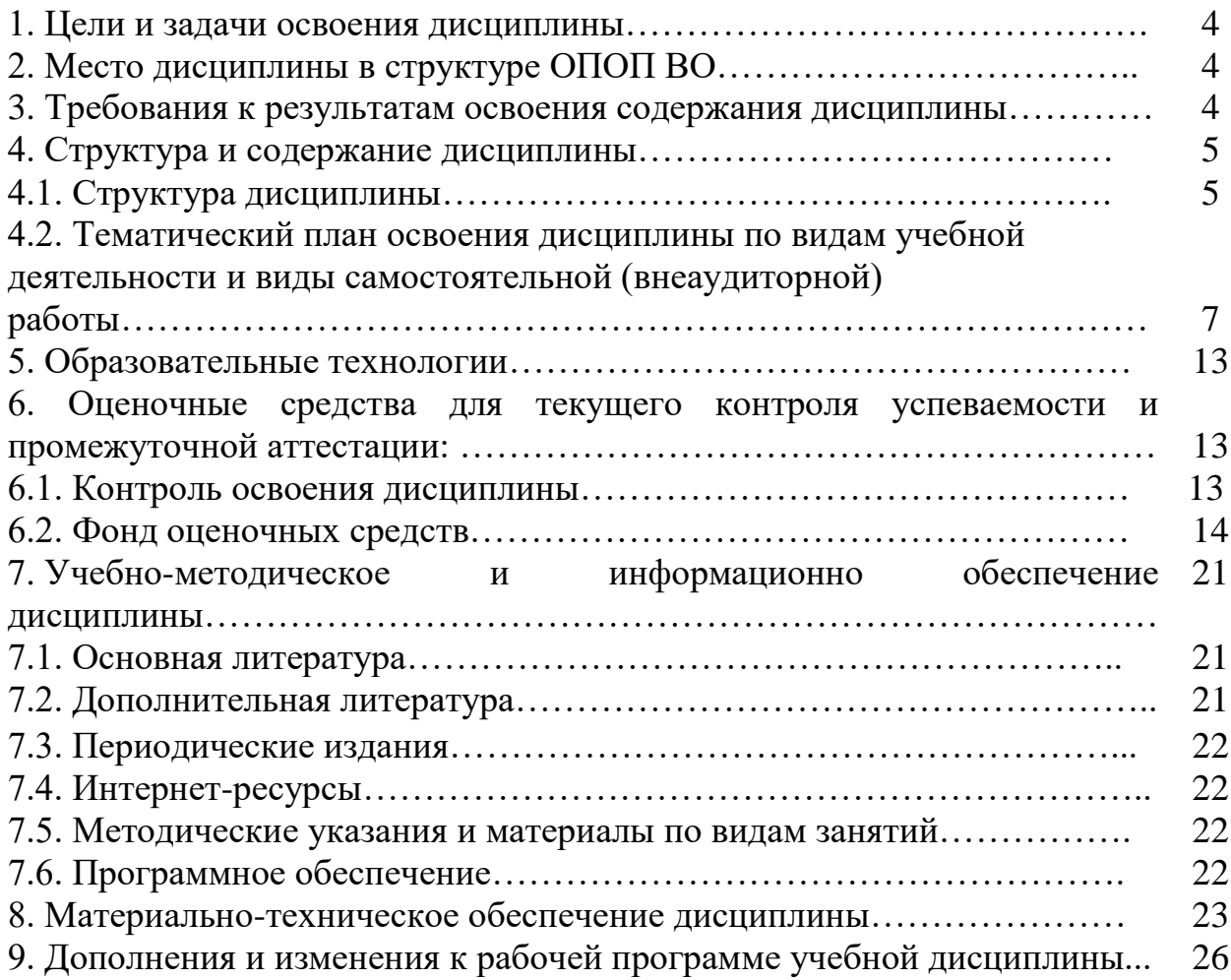

### **1. ЦЕЛИ И ЗАДАЧИ ОСВОЕНИЯ ДИСЦИПЛИНЫ**

**Цель дисциплины –** обучение студентов теоретическим и практическим знаниям в области звуковых компьютерных технологий, а также навыкам воплощения художественных замыслов с помощью компьютерных средств аудио- и MIDI-технологий. Ознакомление с современными средствами создания электронной и компьютерной музыки, программными и аппаратными синтезаторами, звуковыми аудиоплатами и внешними устройствами обработки звука.

#### **Задачи:**

– изучение методов и принципов работы с цифровым представлением аудиосигнала;

– систематизация и изучение компьютерных звуковых и музыкальных программ;

– овладение технологиями и техникой работы в аудиоредакторах, программах многоканальной записи и воспроизведения, секвенсорных программах, виртуальных студиях;

– овладение разнообразными методами MIDI-технологий;

– изучение истории создания звуковых аудиоплат;

– рассмотрение исторического становления электронных музыкальных инструментов и истории развития фирм производителей соответствующего оборудования.

# **2. МЕСТО ДИСЦИПЛИНЫ В СТРУКТУРЕ ОПОП ВО**

Курс «Информационно-коммуникационные технологии аранжировки музыки» относится к дополнительному разделу обучения по специальности ЭДП.

# **3. ТРЕБОВАНИЯ К РЕЗУЛЬТАТАМ ОСВОЕНИЯ СОДЕРЖАНИЯ ДИСЦИПЛИНЫ**

Процесс изучения дисциплины направлен на формирование элементов следующей компетенции в соответствии с ФГОС ВО по данной специальности:

– способен решать стандартные задачи профессиональной деятельности с применением информационно-коммуникационных технологий и с учетом основных требований информационной безопасности (ОПК-5).

В результате освоения дисциплины обучающиеся должны:

**Знать**:

− основы MIDI-программирования;

− разновидности звуковых компьютерных программ;

− принципы работы с цифровым звуком;

**Уметь**:

– коммутировать аналоговые и цифровые источники звукового сигнала с компьютерной звуковой станцией;

– пользоваться основными современными аудиоредакторами, конвертировать, импортировать и экспортировать звуковые файлы различных форматов;

– воплощать с помощью компьютерных технологий разнообразные звукорежиссерские задачи.

#### **Владеть**:

– различными технологиями компьютерной обработки аудиоданных и основами MIDI-программирования;

− методами воплощения разнообразных звукорежиссерских задач с помощью цифровых технологий.

**Приобрести опыт деятельности**, направленный на соединение теоретических и практических знаний в области цифровых аудиотехнологий с основной специальностью.

# **4. СТРУКТУРА И СОДЕРЖАНИЕ ДИСЦИПЛИНЫ**

### **4.1. Структура дисциплины**

Общая трудоемкость дисциплины составляет 5 зачетных единиц (180 часов): лекций (18 + 16), практические (18+ 16), самостоятельная работа – 76 (63+13), контроль – 36.

**По очной форме обучения**

| $N_2$<br>$\Pi/\Pi$ | Раздел<br>дисциплины                                                                 | Семестр | Л              | Виды учебной работы,<br>самостоятельную<br>работу студентов<br>и трудоемкость (в<br>$\Pi$ <sub>3</sub> | включая<br>часах)<br>И<br>3 | CP | Формы текущего<br>контроля<br>успеваемости (по<br>неделям семестра)<br>Форма<br>промежуточной<br>аттестации (по<br>семестрам) |
|--------------------|--------------------------------------------------------------------------------------|---------|----------------|----------------------------------------------------------------------------------------------------|-----------------------------|----|----------------------------------------------------------------------------------------------------|
| 1.                 | Ознакомление<br>$\mathbf{C}$<br>интерфейсами<br>программ<br>редактирования<br>звука. | 6       | 3              | 3                                                                                                    |                             | 11 | Работа с<br>литературой                                                                                                    |
| 2.                 | Форматы<br>компрессии аудио<br>и видео<br>материала.                                 | 6       | 3              | 3                                                                                                    |                             | 11 | Отчет по работе с<br>программами                                                                                              |
| 3.                 | Средства<br>коррекции<br>интонации.                                                  | 6       | $\overline{4}$ | 4                                                                                                    |                             | 11 | Отчет по<br>выполнению<br>практических<br>заданий                                                                             |
| $\overline{4}$ .   | Принципы<br>реставрации<br>звукозаписи                                               | 6       | $\overline{4}$ | $\overline{4}$                                                                                         |                             | 15 | Отчет по<br>выполнению<br>практических<br>заданий                                                                             |
| 5.                 | Принципы<br>конвертации и                                                            | 6       | $\overline{4}$ | $\overline{4}$                                                                                         |                             | 15 | Тестовые задания                                                                                                    |

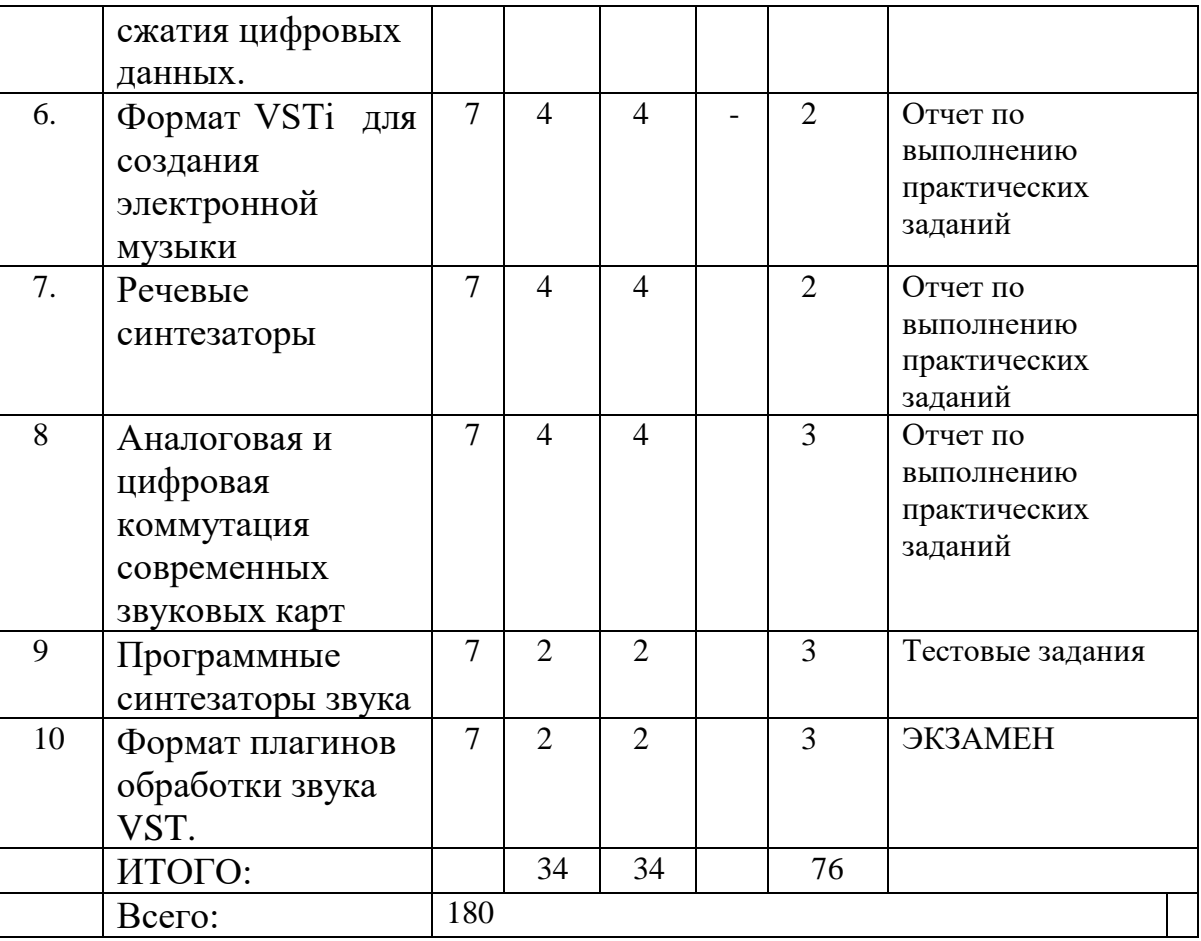

# **По заочной форме обучения**

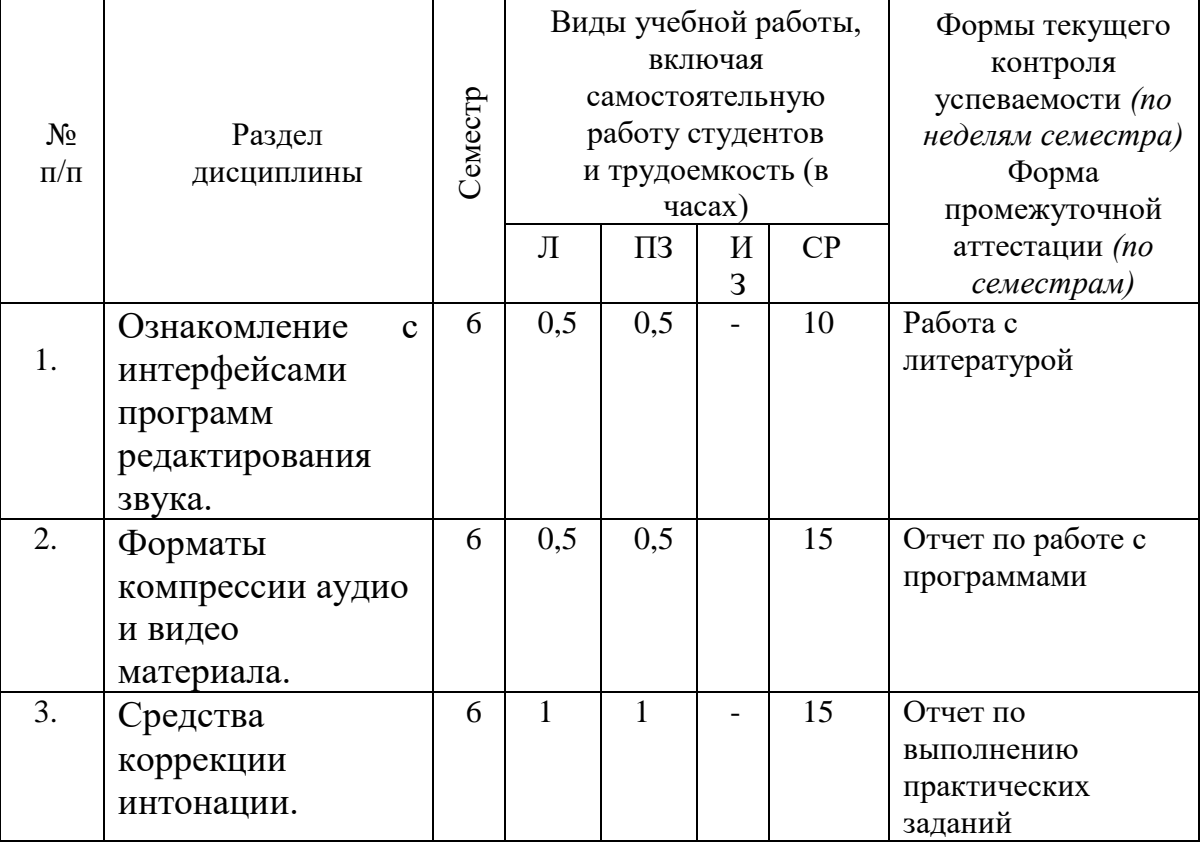

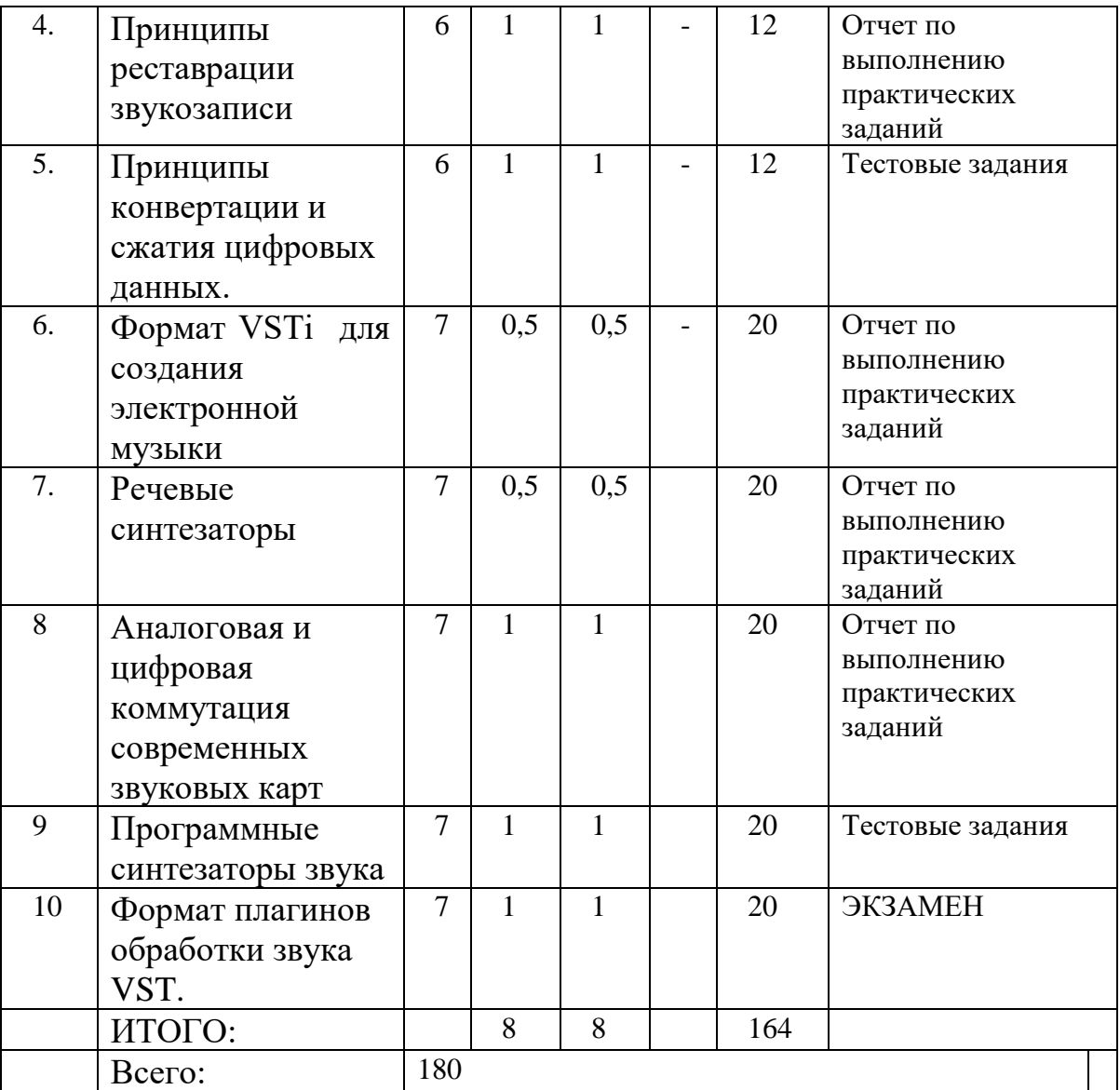

# **4.2. Тематический план освоения дисциплины по видам учебной деятельности и виды самостоятельной (внеаудиторной) работы**

**По очной форме обучения**

| Наименование<br>разделов и тем | Содержание учебного материала<br>(темы, перечень раскрываемых вопросов):<br>лекции, практические занятия (семинары),<br>индивидуальные занятия, самостоятельная работа<br>обучающихся, курсовая работа | Объем<br>часов<br>3.e. | Форми-<br>руемые<br>компе-<br>тенции<br>(по теме) |
|--------------------------------|----------------------------------------------------------------------------------------------------|------------------------|---------------------------------------------------|
|                                |                                                                                                    |                        |                                                   |
|                                | 1 семестр                                                                                                    |                        |                                                   |
|                                | Раздел 1. Ознакомление с интерфейсами программ редактирования звука.                                                                                                    |                        |                                                   |

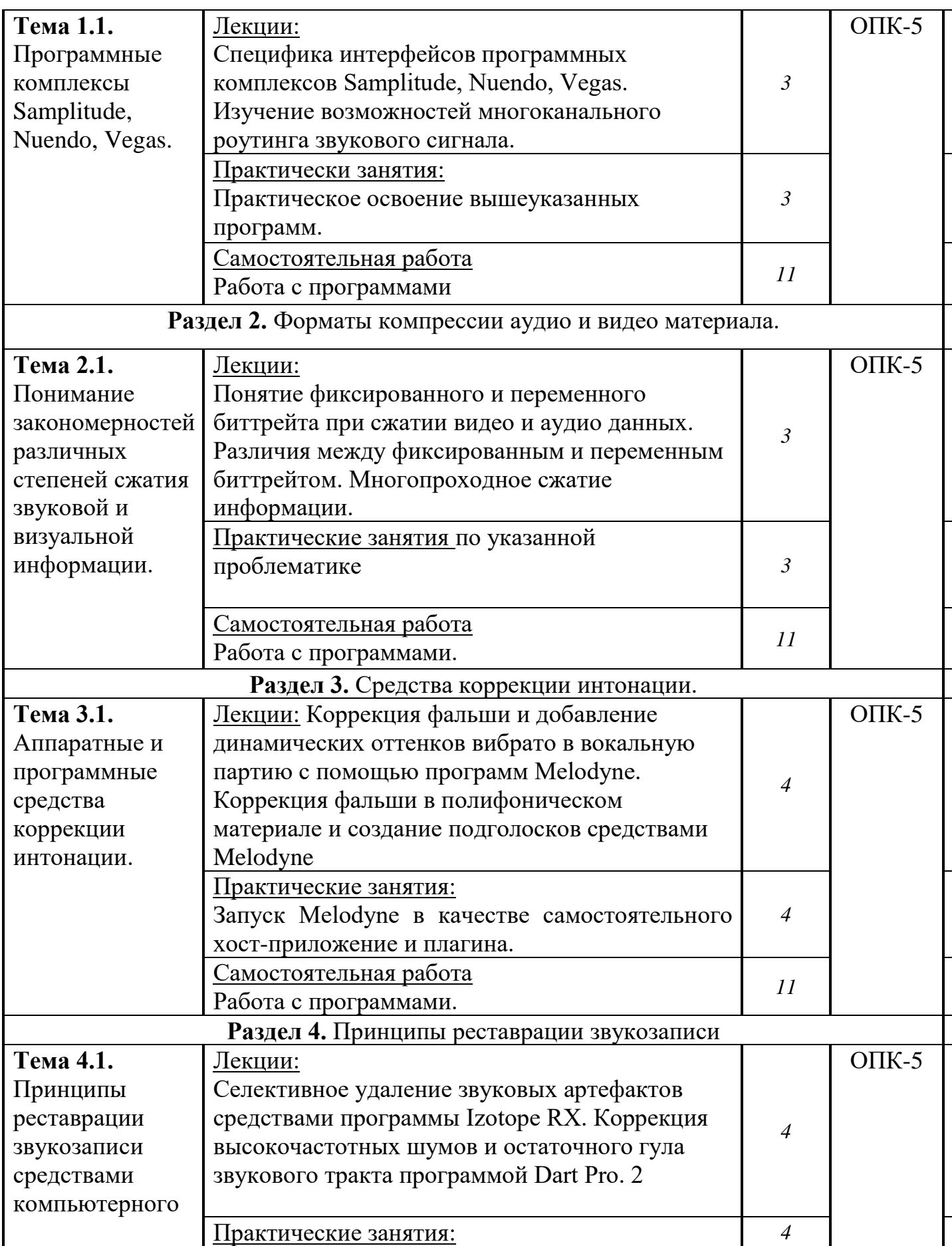

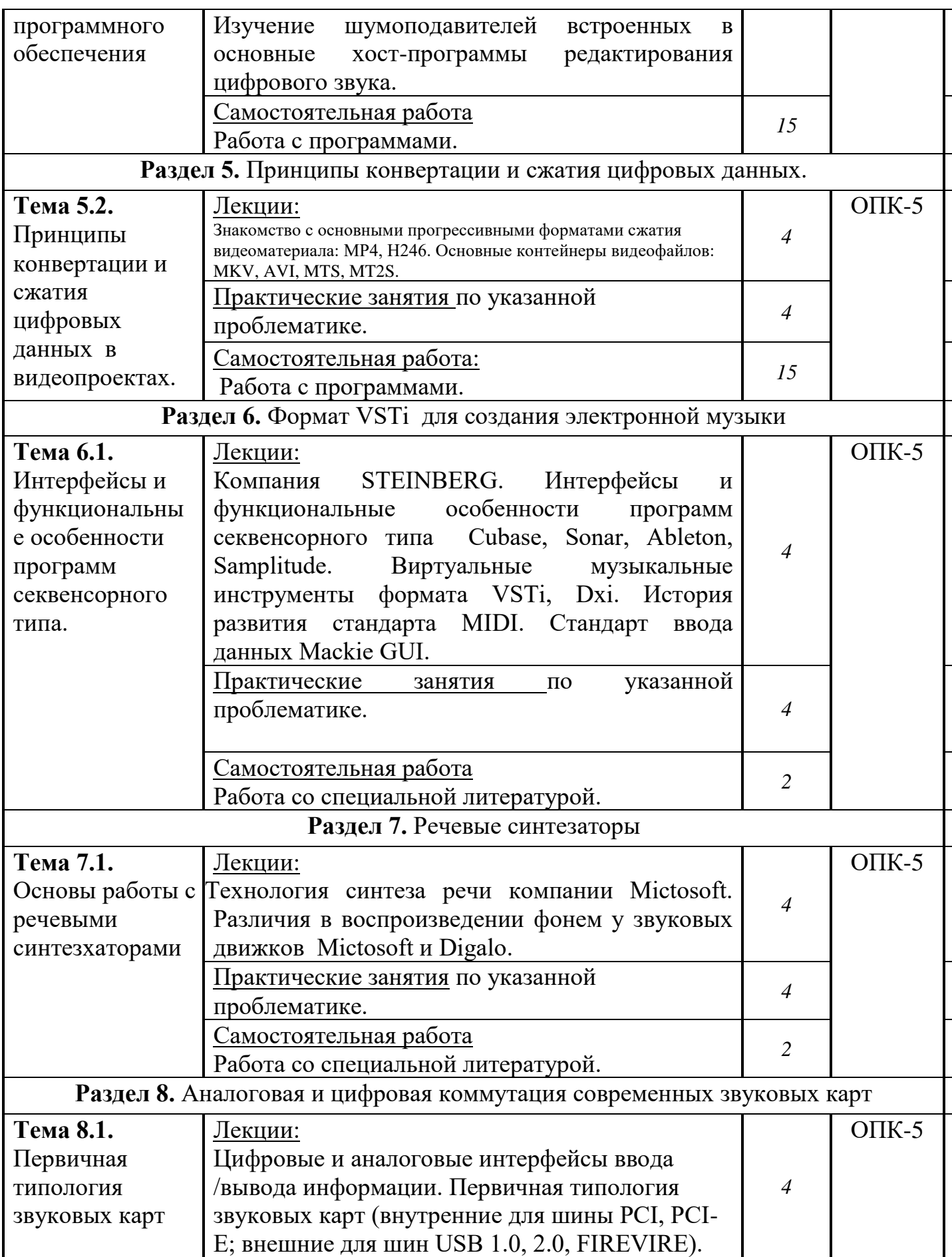

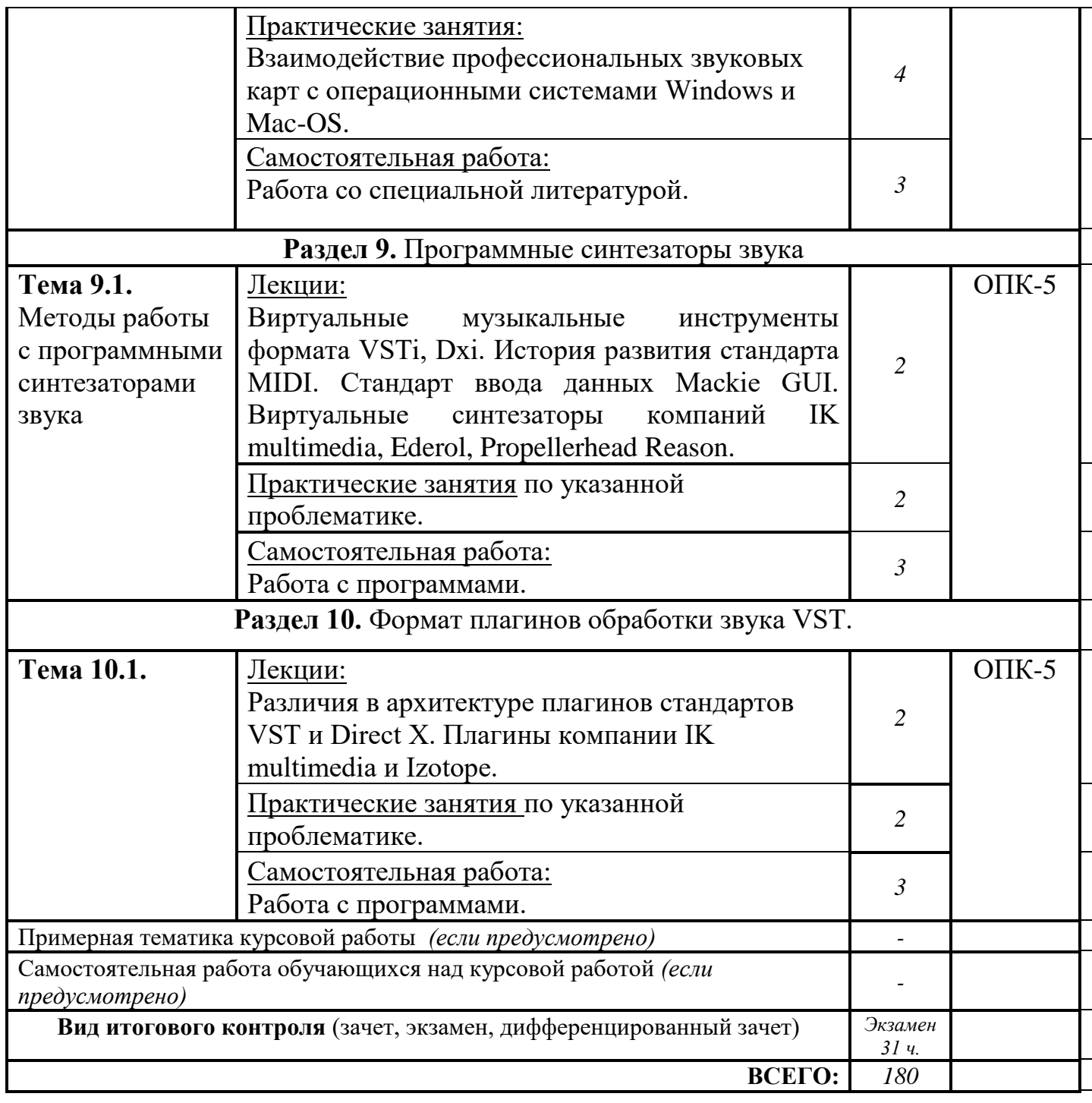

### **По заочной форме**

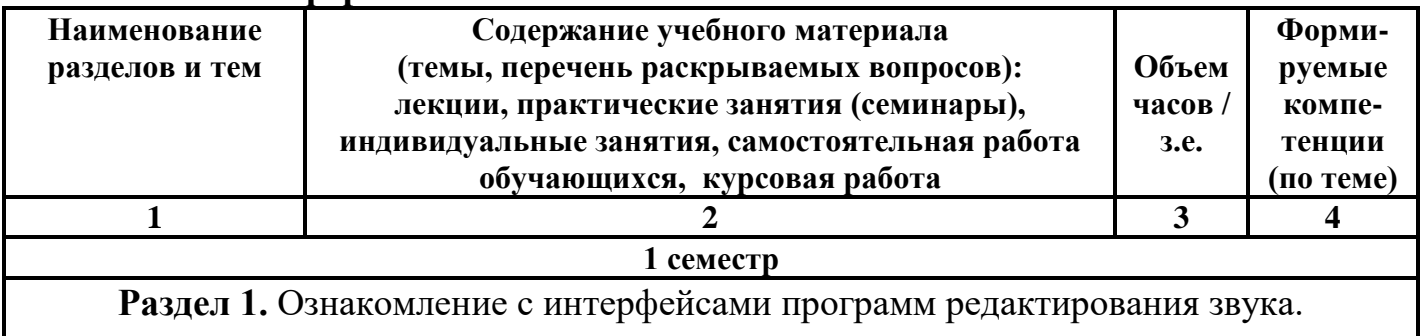

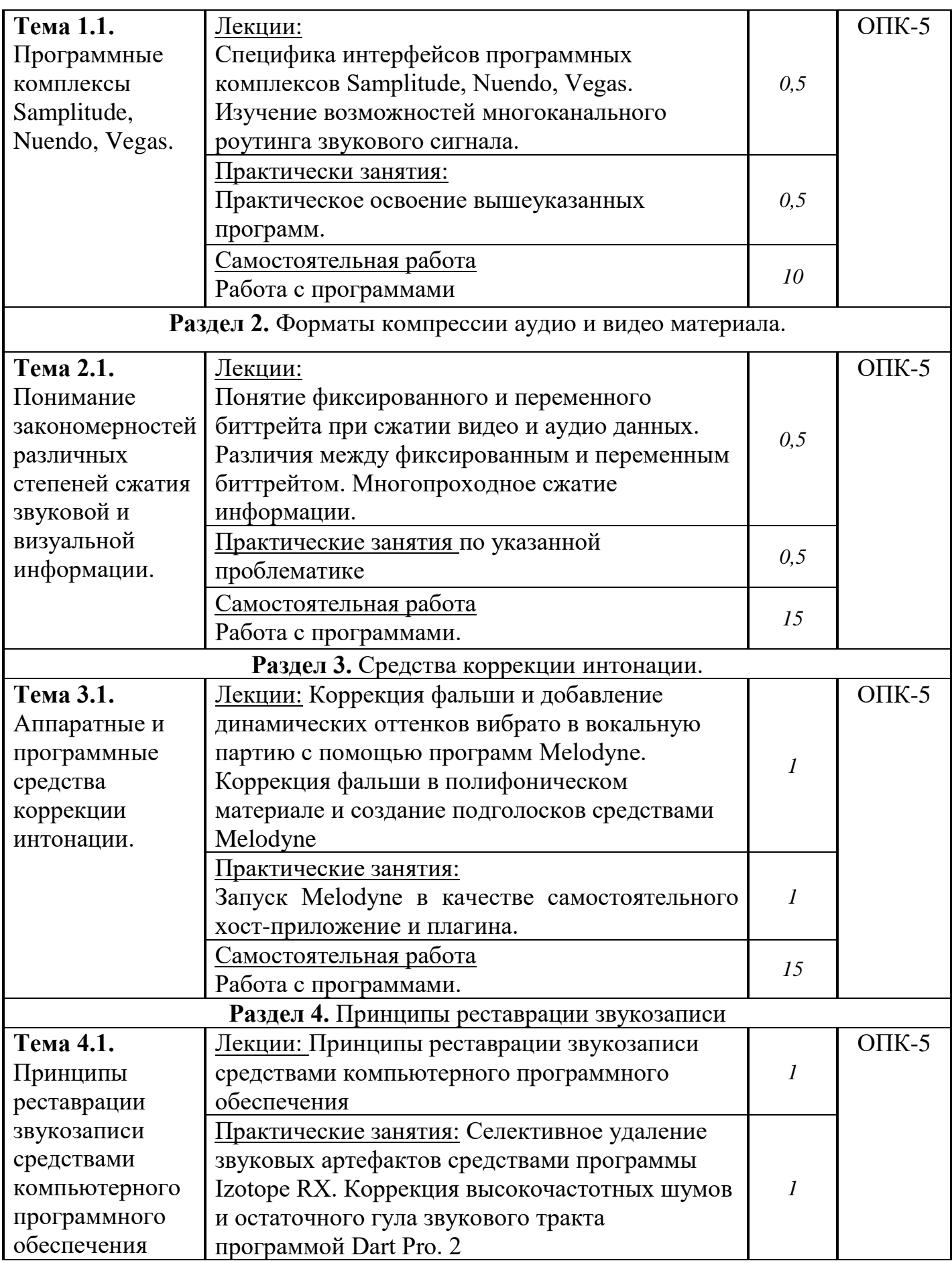

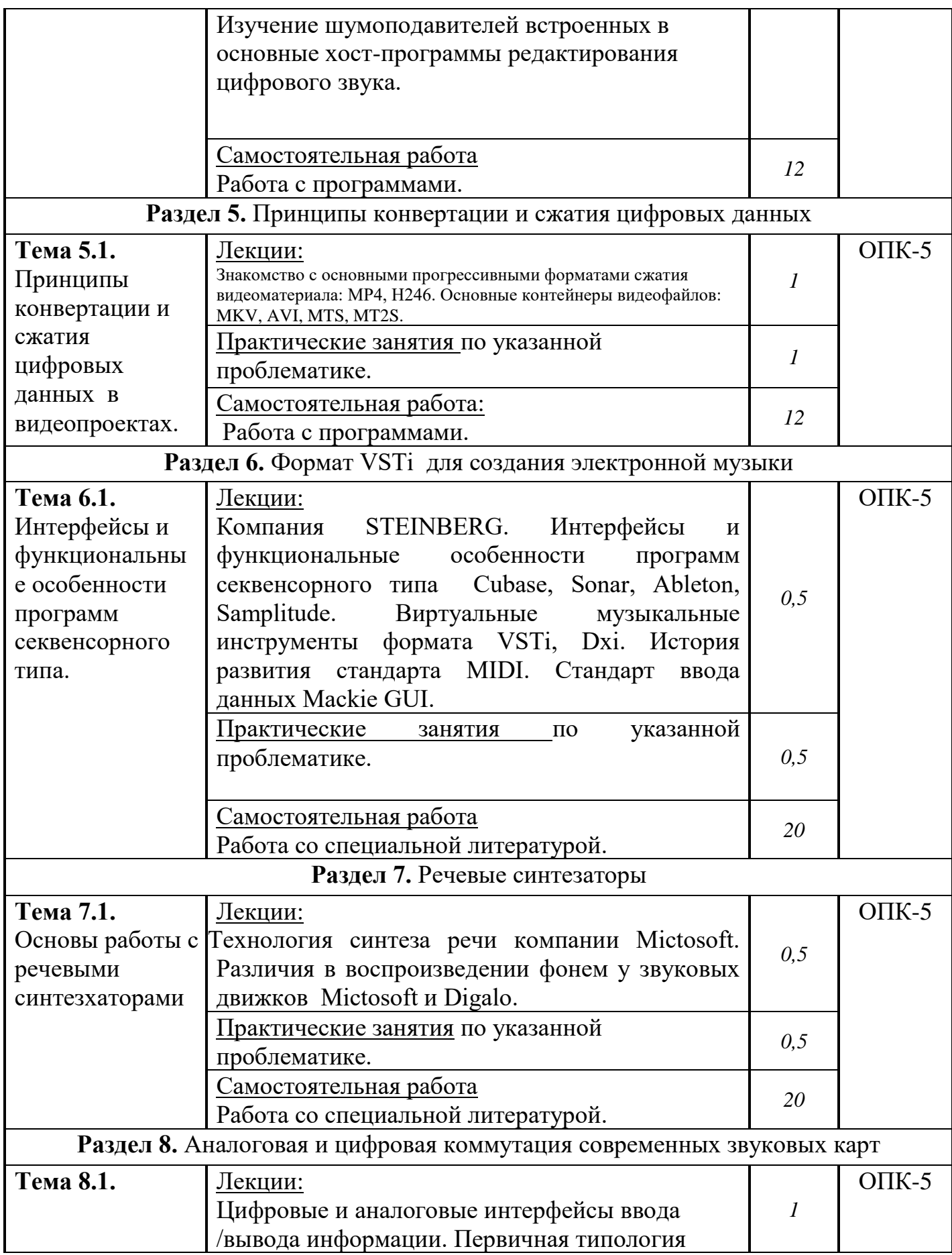

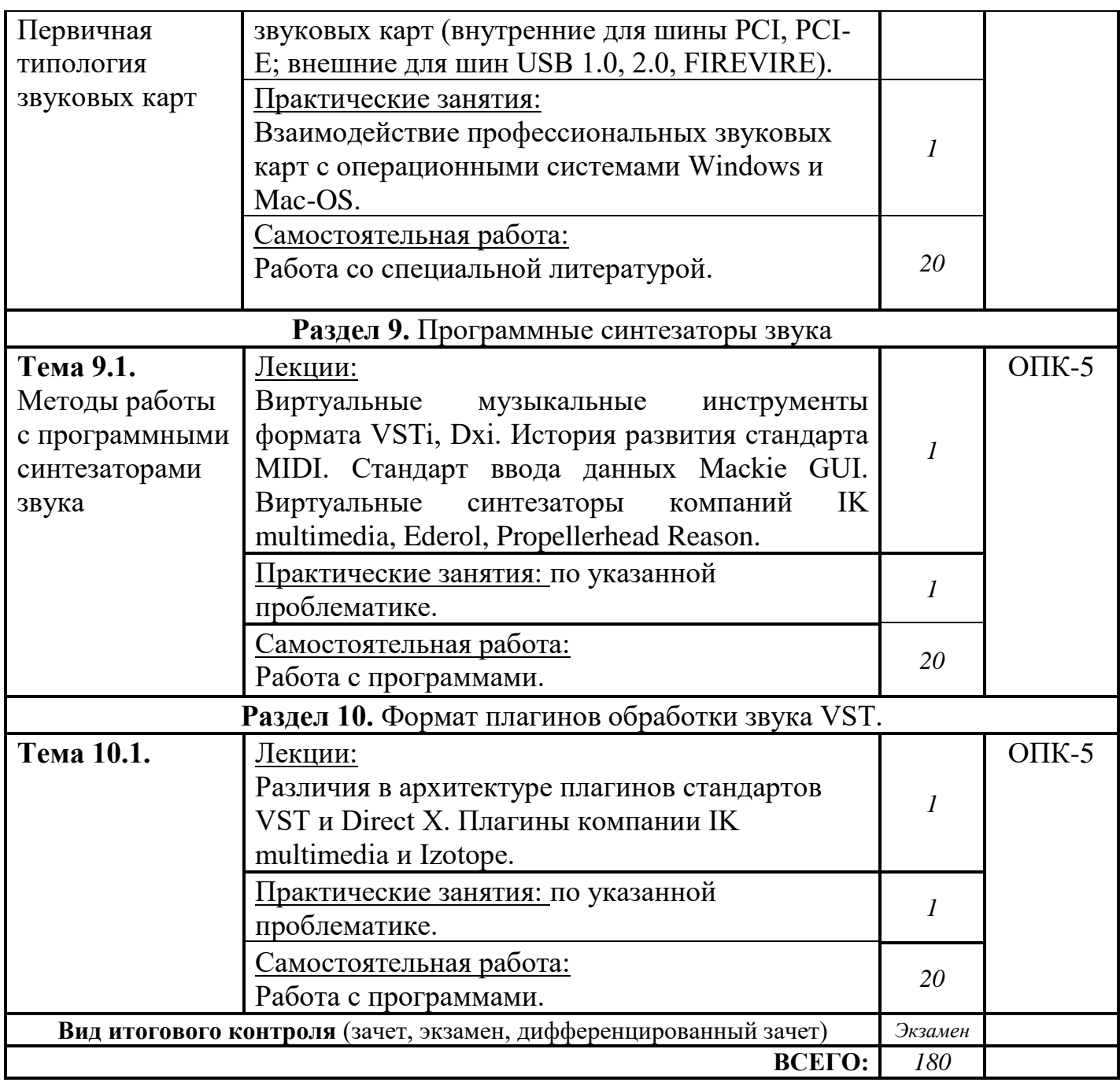

# **5. ОБРАЗОВАТЕЛЬНЫЕ ТЕХНОЛОГИИ**

В процессе обучения курсу «Информационно – коммуникационные технологии аранжировки музыки» применяются следующие формы занятий:

– Лекционные занятия: изложение теоретических положений курса.

– Практические занятия по освоению интерфейса и основ работы на перечисленных компьютерных программах.

– Самостоятельная работа с литературой по проблемам курса и освоению компьютерных программ.

– интерактивная форма занятий.

# **6. ОЦЕНОЧНЫЕ СРЕДСТВА ДЛЯ ТЕКУЩЕГО КОНТРОЛЯ УСПЕВАЕМОСТИ И ПРОМЕЖУТОЧНОЙ АТТЕСТАЦИИ**

#### **6.1. Контроль освоения дисциплины**

Контроль освоения дисциплины производится в соответствии с Положением о проведении текущего контроля успеваемости и промежуточной аттестации студентов ФГБОУ ВО «Краснодарский государственный институт культуры». Программой дисциплины в целях проверки прочности усвоения материала предусматривается проведение различных форм контроля.

*Текущий контроль* успеваемости студентов по дисциплине производится в следующих формах:

- устный опрос;
- практические задания.

*Рубежный контроль* предусматривает оценку знаний, умений и навыков студентов по пройденному материалу по данной дисциплине на основе текущих оценок, полученных ими на занятиях за все виды работ. В ходе рубежного контроля используются следующие методы оценки знаний:

• устные ответы, практические работы;

• оценка выполнения самостоятельной работы студентов, направленной на усвоение и закрепление полученных знаний, умений и навыков.

*Промежуточный контроль* по результатам семестра по дисциплине проходит в форме экзамена.

### **6.2. Фонд оценочных средств**

#### **6.2.1. Вопросы к зачету по дисциплине.**

- 1) DAW программное обеспечение для работы со звуком. Основные функции и возможности редактирования материала.
- 2) Способы визуализации аудиосигналов на дорожках секвенсора. Сигналограммы, спектрограммы.
- 3) Основные операции аудиомонтажа.
- 4) Piano-roll. Способы отображения MIDI-сообщений в секвенсорах.
- 5) Интерфейсы для ввода MIDI-сообщений: midi-клавиатура, midi-гитара, электроударная установка.
- 6) Квантизация midi-сообщений. Цели данной процедуры, положительные и отрицательные стороны.
- 7) Параметр velocity, управление динамикой и интенсивностью звукоизвлечения.
- 8) Программа Melodyne основное предназначение и базовые функции.
- 9) Программа Revoice pro, основные возможности по синхронизации дабл-треков.
- 10) Аудиоинтерфейс (звуковая карта) назначение и основные параметры.
- 11) Форматы записи аудио.
- 12) Частота семплирования цифрового аудиосигнала.
- 13) Глубина битности цифрового аудиосигнала.
- 14) Понятие сэмпл. Семплер Kontakt.
- 15) Понятие аудио-луп. Создание партии ударных из аудио-лупов.
- 16) Понятие VST-плагин. Основные типы приборов обработки аудио.
- 17) Понятие VST-инструмент. Принцип создания партий музыкальных инструментов в DAW.
- 18) Инструментарий для реставрации фонограмм Izotope RX.
- 19) VST-инструменты для создания партии ударных.
- 20) VST-инструменты для создания партии баса.
- 21) VST-инструменты для создания партии рояля.
- 22) VST-инструменты для создания партии гитарного аккомпанемента.
- 23) VST-инструменты для создания партии оркестровых струнных инструментов.
- 24) VST-инструменты для создания партии деревянных духовых инструментов.VST-инструменты для создания партии медных духовых инструментов.
- 25) VST-инструменты для создания партии оркестровых ударных инструментов.
- 26) VST-плагины для измерения параметров фонограммы на примере плагина SPAN.
- 27) Основные виды синтеза звука: аддитивный, субтрактивный, FM-синтез, семплирование.
- 28) Вокодер. Предназначение прибора и основные функции. Формантный синтез речи.
- 29) Приборы частотной коррекции аудиосигнала.
- 30) Приборы динамической обработки аудиосигнала.
- 31) Приборы пространственной обработки аудиосигнала.
- 32) Приборы для сатурации и преобразования спектра аудиосигнала.

#### **6.2.2. Вопросы к экзамену по дисциплине**

Примерные вопросы и тестовые задания:

*– В студийных акустических системах (мониторах) активно применяются твитеры.* 

*Твитер это (выбрать правильные и неправильные варианты ответа)*

1) Это акустический лабиринт для усиления низкочастотного сигнала.

2) Твитер напрямую связан с фазоинвентором акустической системы

3) Твитер имеет отношение к уникальным особенностям геометрического строения акустической системы (её корпуса, степени наклона).

4) Твитер ответственен за развязку акустической системы с землёй.

5) Твитер напрямую связан с воспроизведением высоких частот акустической системы.

6) В напольных акустических системах твитер встраивается в подставные ножки (основание колонки).

7) Твитер снижает резонансные призвуки корпуса акустической системы.

8) Твитер является высокочастотным динамиком.

9) Твитер является динамиком для воспроизведения ультранизких частот (встраивается в потребительские и профессиональные студийные сабвуферы)

Из чего производятся твитеры (выбрать правильные и неправильные варианты ответа; УТОЧНЕНИЕ –в данном списке есть четыре правильных ответа, остальные семь являются неверными)

- 1) Берилий (Beryllium)
- 2) Тканевая основа (шёлк)
- 3) Резина
- 4) Пластилин
- 5) Титан
- 6) Кожа (искусственная и настоящая)
- 7) Рубин
- 8) Медь
- 9) Эбонит
- 10) Бескислородная медь

*– Подробно опишите функции и специфику компьютерных звуковых карт.* 

*Чем характеризуются профессиональные звуковые карты (функциональные особенности, типы коммутации)?*

Профессиональные карты подразделяются на внешние и внутренние. Нижеследующий список содержит шины и интерфейсы, через которые звуковые карты подключаются к компьютеру. Вы должны ответить на вопрос – какие именно из нижеследующих интерфейсов предназначены для подключения к компьютеру внешних звуковых карт, а какие для внутренних.

- 1) PCI
- 2) FireWire ; другие названия IEEE 1394 , i-Link
- 3) USB
- 4) USB 2.0.
- 5) USB 3.0.
- 6) PCI-E
- 7) ISA

*– Звуковые карты подключаются к персональному компьютеру при помощи различных интерфейсов и шин. ВОПРОС – вы должны внимательно проанализировать нижеследующий список. Какие из представленных в нём интерфейсов и шин являются устаревшими и снятыми с производства, а какие продолжают использоваться по сегодняшний день? В списке присутствует шина, которая пока только внедряется в компьютерную индустрию.* Назовите её.

- 1) PCI
- 2) FireWire ; другие названия IEEE 1394 , i-Link
- 3) Light Peak
- 4) USB
- 5) USB 2.0.
- 6) USB 3.0.

7) ISA

8) PCI-E

– Подробно расскажите о производителях бытовых звуковых карт.

*Для какой целевой аудитории они предназначены?*

Для каких шин создаются бытовые звуковые карты (*выбрать подходящие варианты из списка*)

- 1) ISA
- 2) PCI
- 3) FireWire ; другие названия IEEE 1394 , i-Link
- 4) USB
- 5) USB 3.0.
- 6) PCI-E
- 7) USB 2.0.
- 8) ISA

Бытовые звуковые карты стоят дешевле их профессиональных аналогов. За счёт чего достигается снижение цены? (*выбрать подходящие варианты из списка*)

1) Применение дешёвого текстолита при производстве печатной платы

2) Применение более дешёвых цифро-аналоговых (ЦАП) и аналогоцифровых преобразователей (АЦП)

3) Применение дешёвых конденсаторных цепей.

4) Дешёвая упаковка.

5) Поставка звуковой карты с меньшим количеством программного обеспечения.

6) Установка бюджетных предусилительных микросхем на микрофонный вход.

7)

*– Назовите компании специализирующихся на производстве бытовых звуковых карт (выбрать нужное из списка)*

- 1. Gravis Ultrasound
- 2. Motu
- 3. Creative
- 4. C-media
- 5. Mackie
- 6. TC-electronics
- 7. Razor
- 8. Auzentech

*– Существуют бытовые карты гибридного типа, основанные навысококлассных цифро-аналоговых (ЦАП) и аналого-цифровых (АЦП) преобразователях. Они ориентированы как на сферу домашних развлечений (звук в кино, видеоигры), так и на качественное воспроизведение музыки.* В приведённом ниже списке присутствуют бытовые карты бюджетного уровня (*дешевые ЦАП и АЦП*), полупрофессиональные (*умеренно качественные ЦАП и АЦП*) и гибридные бытовые карты с профессиональными ЦАП.

Назовите, какие именно из этих карт принадлежат к гибридному типу (*имеют профессиональные ЦАП и расширенные развлекательные возможности*)

- 1. Creative X-Fi Gamer
- 2. Creative X-Fi Titanium Fatal1ty
- 3. M-Audio Audiophile
- 4. Auzen X-Meridian 7.1\_2G
- 5. Creative X-Fi Elite

*– Расскажите о феномене встроенных звуковых карт (интегрированное аудио). В какие типы комплектующих встраиваются эти карты (выбрать нужное из списка)*

- 1) Процессоры
- 2) Оперативная память
- 3) Сетевые платы
- 4) Материнские платы
- 5) Платы видеозахвата
- 6) TV тюнеры
- 7) LCD Мониторы

Насколько хорош звук встроенных звуковых карт?

Можно ли эти карты сопоставить со специализированной профессиональной продукцией?

Насколько качественным можно назвать микрофонный вход встроенных звуковых карт?

Можно ли к микрофонному входу встроенных звуковых карт подключить студийный микрофон, требующий фантомного питания?

Можно ли к микрофонному входу встроенных звуковых карт подключить стандартный динамический микрофон (*без фантомного питания*)?

Работает ли на встроенных звуковых картах режим ASIO?

*– Какой тип разъёма подключения звуковых кабелей используется во встроенных картах (выбрать нужное из списка)*

- 1) Mini Jack (мини джек) 3.5 миллиметра
- 2) S/PDIF
- 3) HDMI
- 4) D-Sub
- 5) XLR

Назовите основных производителей встраиваемых звуковых карт (*выбрать нужное из списка*)

- 1) C-Media
- 2) Motu
- 3) M-Audio
- 4) Apple
- 5) Microsoft
- 6) Realtek
- 7) Sigmatel
- 8) Pioneer
- 9) Sony
- 10) Harman Cardon

Какой тип разъёма подключения звуковых кабелей используется в бытовых звуковых картах для PCIи PCI-Eшины (*выбрать нужное из списка*)

- 1) S/PDIF
- 2) HDMI 1.1
- 3) HDMI 1.2
- 4) HDMI 1.3
- 5) HDMI 1.4
- 6) Mini Jack (мини джек) 3.5 миллиметра
- 7) XLR
- 8) RCA (ТЮЛЬПАН)

*Расскажите о специфике применения HDMI. Для чего он нужен? Сигналы какого рода передаются с его помощью?*

С недавнего времени в современных звуковых картах начала использоваться технология HDMI. Для чего HDMIнужен звуковым картам?

Где и в каком виде деятельностиHDMIнеобходим в большей степени (*выбрать нужное из списка*)

1) Звук в студиях бюджетного класса.

2) Звук в программных приложениях развлекательного характера (*видеоигры, обучающие мультимедиа программы*).

3) Передача многоканального кинозвука (*качественный просмотр кинофильмов на подключенном к телевизору иAVресиверу компьютере*)

Где наиболее успешно могут проявить себя звуковые карты со встроеннымHDMI

1) Профессиональная студийная звукозапись

2) Сфера домашних развлечений с многоканальным окружающим звуком (фильмы, игры, мультимедиа)

3) Написание электронной музыки с помощью Midiпротоколов.

4) Запись и мастеринг рекламы для радио.

5) Сведение и мастеринг продукции для телевидения (*где требуются качественный вывод изображения и звук*)

6) Работа в программах нотаторного типа (набор нот).

- 7) Запись вокала.
- 8) Запись живых инструментов.

*– Расскажите о программах для многодорожечной записи.* 

*На какую специфику звуковой деятельности они рассчитаны?*

*Выберете из списка программы ориентированные на многодорожечную запись. Дополнительный вопрос:* в нижеследующем списке есть две программы, предназначенные для однодорожечной записи. Назовите их.

- 1) Samplitude
- 2) Pro Tools
- 3) Wave Lab
- 4) Sony Vegas Pro
- 5) Sound Forge
- 6) Cakewalk Sonar
- 7) Ableton Live
- 8) Acid Pro.

*На рынке существуют программы для коррекции фальши и нечисто сыгранных нот (программные интонаторы). В последнее время их возможности существенно возросли.* 

*Назовите эти программы (выбрать правильные варианты из списка)*

- 1) Nuendo
- 2) Pro Tools
- 3) Cubase
- 4) Sonar
- 5) Sound Forge
- 6) Melodyne
- 7) Audition
- 8) Auto Tune
- 9) Vegas pro
- 10) Acid
- 11) Sibelius
- 12) Finale
- 13) Ableton Live

Какими дополнительными функциями наделены программы для коррекции фальши.

1) Они могут убрать ярко исполненное вибрато (у вокалиста или музыкантадуховика)

2) С их помощью можно сделать отдельные ноты на полифоническом файле более тихими.

3) С их помощью можно отстроить на вокальной партии дополнительный подголосок.

4) С помощью этих программ появляется возможность сделать многодорожечную запись.

*Расскажите о следующих программах для диджейской работы (кратко рассказать о функциональных особенностях и возможностях каждой из них)*

- 1) TraktorDJ
- 2) Ableton Live
- 3) Virtual DJ

С какими характеристиками диджейской работы соотносятся вышеперечисленные программы?

Что такое виртуальный скрэтчинг? Можно ли в диджейских программах делать виртуальный скрэтчинг?

Расскажите об особенностях программы Ableton live. Данная программа очень востребована у некоторых электронных музыкантов и ди-джеев. Её применяют на живых выступлениях. Чем объясняется столь высокая популярность Ableton Liveу музыкантов работающих живьём на сцене?

*– Расскажите о звуковом плагине Izotope Ozone.* 

Расскажите, встроены ли в этот плагин следующие функции (выбрать *подходящее из списка)*

1) IzotopeOzone может работать как нотаторная программа. С его помощью удобно набирать и корректировать ноты.

2) Инструментарий IzotopeOzone позволяет корректировать фальшь на вокальных записях (*коррекция интонации*).

3) IzotopeOzone имеет встроенный компрессор.

4) IzotopeOzone имеет встроенный экспандер.

5) На IzotopeOzone можно добиться расширения стереобазы.

6) На IzotopeOzone можно работать с Midiданными. В него встроен секвенсор. С его помощью я могу записывать фонограммы.

7) IzotopeOzone является мультитрековым звуковым редактором.

8) IzotopeOzone позволяет сжимать звук в формат MP3.

IzotopeOzone является программной разработкой для проведения профессионального мастеринга звука.

*– Расскажите о форматах сжатия звука.* 

*Назовите известные вам форматы сжатия звука.* 

*В нижеследующем списке вам нужно назвать форматы сжатия звука, а также форматы, в которых сжатие звука невозможно (не предусмотрено).*

- 1) Mp 3
- 2) OggVorbis
- 3) Flac
- 4) Windows Media Audio (WMA)
- 5) Monkey Audio
- 6) Aiff
- 7) Apple Lossless
- 8) Atrac
- 9) APE
- 10) Microsoft Wave

*– Расскажите, что такое переменный битрейт (variablebitrate)в форматах сжатия звука. На что влияет переменный битрейт?*

У вас есть два файла. Они имеют разные коэффициенты сжатия. Один файл имеет параметры сжатия 128 kbps. Второй сжат с параметром – 320 kbps. Вопрос – в каком из файлов качество звука будет лучше (*или как вариант - какой из этих файлов в меньшей степени подвергнут сжатию?*)

*– Расскажите о специфике программ для подавления шумов.* 

*Как на программах для подавления шума работает функция Learn (прослушивание)?*

Как называется популярный плагин для подавления шумов от фирмы Sony (выбрать правильные варианты ответа)

- 1) Sony Noise Reduction
- 2) Sony Anti-Noise system
- 3) Sony Noise Killer system
- 4) Sony silencemaker for audio

Как называется популярный пакет для подавления шумов от фирмы Waves (выбрать правильные варианты ответа)

- 1) Waves Anti-Noise system
- 2) Waves X-Noise
- 3) Waves silencemaker for audio

Как называется популярный пакет для подавления шумов от фирмы Izotope (вы брать правильные варианты ответа)

- 1) Izotope Super Denoiser& Hum Killer
- 2) Izotope Silent Enchancer
- 3) Izotope 60 Hz killer
- 4) Izotope RX
- 5) Izotope 3dfx
- 6) Izotope Magma
- 7) Noise Reduction for Izotope

Критерии оценки:

95-100% правильных ответов – это оценка «отлично»;

85-94% правильных ответов – это оценка «хорошо»;

70-84% правильных ответов – это оценка «удовлетворительно»

менее 70% – это оценка «неудовлетворительно».

### **7. УЧЕБНО-МЕТОДИЧЕСКОЕ И ИНФОРМАЦИОННОЕ ОБЕСПЕЧЕНИЕ ДИСЦИПЛИНЫ**

#### **7.1. Основная литература**

1. Андерсен, А.В. Современные музыкально-компьютерные технологии [Текст] : учеб. пособие / А. В. Андерсен, Овсянкина, Г.П., Шитикова, Р.Г. - СПб.; М.; Краснодар : Лань; Планета музыки, 2013. - 223 с. - (Учебники для вузов. Специальная

литература). - ISBN 978-5-8114-1446-8 (Изд-во "Лань"). - ISBN 978-5-91938-079-5 (изд-во "Планета музыки")

2. Терентьев, Ю.Ю. Музыкальная информатика. Музыканту будущего [Текст] : учеб.-метод. пособие / Ю. Ю. Терентьев. - Краснодар : б.и., 2010. - 248 с.

3. Шак, Ф.М. Мультимедийный монтаж средствами Vegas [Текст] : руководство для опытных пользователей / Ф. М. Шак. - Краснодар, 2011. - 196 с. - ISBN 978-5-94825-106-6

### **7.2. Дополнительная литература**

1.Васенина, С.А. Музыкально-выразительные функции звукозаписи : учебное пособие / С.А. Васенина ; Министерство культуры Российской Федерации, Нижегородская государственная консерватория (академия) им. М.И. Глинки. - Н. Новгород : Издательство Нижегородской консерватории, 2012. - 52 с. : ил. - Библиогр.: с. 47-48. ; То же [Электронный ресурс]. - URL: http://biblioclub.ru/index.php?page=book&id=312249 (04.04.2016).

2.Динов, В.Г. Звуковая картина [Текст] : записки о звукорежиссуре; учеб. пособие / В. Г. Динов. - 3-е изд., стер. - СПб.; М.; Краснодар : Лань; Планета музыки, 2012. - 487 с. : ил. - (Учебники для вузов. Специальная литература). - ISBN 978-5- 8114-1337-9 (Изд-во "Лань"). - ISBN 978-5-91938-054-2 (Изд-во "Планета музыки").

3.Музыкальная звукорежиссура и современный социум [Текст] : дополнительная проф. образовательная прогр. повышения квалификации / авт.-сост. Ф.М. Шак; М-во культуры РФ; КГИК. - Краснодар, 2016. - 44 с.

4.Эстрадно-джазовое сольфеджио : базовый курс : [учебное пособие] / сост. И. Карагичева. – Москва : Музыка, 2010. – 82, [1] с. – ISBN 979-0-706359-71-7. – Музыка (знаковая ; визуальная) : непосредственная.

### **7.3. Периодические издания**

- 1. Звукорежиссер
- 2. Шоу-мастер
- 3. IN/OUT/

### **7.4. Интернет-ресурсы**

- 1. Образовательные ресурсы интернета [http://www.alleng.ru/edu/](http://www.alleng.ru/edu/art4.htm)
- 2. Портал «Гуманитарное образование»<http://www.humanities.edu.ru/>
- 3. Федеральный портал «Российское образование»<http://www.edu.ru/>

4. Федеральное хранилище «Единая коллекция цифровых образовательных ресурсов» http://school-collection.edu.ru

Программное обеспечение и Интернет-ресурсы Единое окно доступа к образовательным ресурсам [http://window.edu.ru/](http://window.edu.ru/window)

- 5. Образовательные ресурсы интернета [http://www.alleng.ru/edu/](http://www.alleng.ru/edu/art4.htm)
- 6. Портал «Гуманитарное образование»<http://www.humanities.edu.ru/>
- 7. Федеральный портал «Российское образование»<http://www.edu.ru/>

8. Федеральное хранилище «Единая коллекция цифровых образовательных ресурсов»<http://school-collection.edu.ru/>

9. Федеральный центр информационно-образовательных ресурсов <http://fcior.edu.ru/>

10. Информационная интернет-база по американскому шоу-бизнесу http://allmusic.com

#### **7.5. Методические указания и материалы по видам занятий**

Самостоятельная работа является составной частью программы по изучению данной дисциплины. Она выполняется студентом внеаудиторных занятий в соответствии с указаниями педагога. Результаты контролируются преподавателем.

Предусмотрены следующие виды самостоятельной работы:

1 Работа с конспектом.

2. Работа с учебной литературой: проработка отдельных разделов.

3. Прослушивания музыкального материала с целью проведения оценки качества звукозаписи разных составов и жанров.

4. Прослушивание дополнительного материала с целью расширения знаний.

5. Анализ звукового материала, полученного в процессе записи, обработки и сведение.

#### 7.6. **Программное обеспечение**

Преподавание дисциплины обеспечивается следующими программными продуктами: операционная система – Astra linux 1.6; пакет прикладных программ P7- Офис, Libre office; справочно-правовые системы - Консультант +, Гарант; комплект браузеров Google chrom, Firefox, Яндекс браузер, мультимедийный проектор, экран, мобильный стенд., wavelab, nuendo, samplitude и т.д., Plug-Ins: Steinberg, Waves и т.д ОS – Windows XP.Sound Forge 6.0; Cubase SX; CD Creator; Vegas Video 2.0.Plug-Ins: Steinberg, Waves, Sonic Foundry, TC Native, Sec'd.

### **8. МАТЕРИАЛЬНО-ТЕХНИЧЕСКОЕ ОБЕСПЕЧЕНИЕ ДИСЦИПЛИНЫ**

Преподавание дисциплины обеспечивается следующими программными продуктами: операционная система – Astra linux 1.6; пакет прикладных программ P7- Офис, Libre office; справочно-правовые системы - Консультант +, Гарант; комплект браузеров Google chrom, Firefox, Яндекс браузер.

Также имеются специализированные аудитории, оснащенные персональными компьютерами с профессиональными звуковыми картами и системой акустического мониторинга звукового сигнала; студийными микрофонами конденсаторного типа (Октава -МК); мидиклавиатурами и электронным клавишным оборудованием, оснащенным тон-генераторами.

Компьютеры:

1. Процессор Athlon(tm)XP 3000+ ОЗУ – 512 МБ со звуковой платой и интерфейсом M-Audio Delta 1010 Объём жесткого диска – 160 ГБ

2. Процессор Athlon(tm)XP 2000 ОЗУ – 512 МБ со звуковой платой и интерфейсом M-Audio Delta 1010 Объём жесткого диска – 120 ГБ

3. Процессор Intel Pentium ОЗУ – 256 МБ Объём жесткого диска – 40 ГБ

**Звукорежиссерские пульты** 1. Soundcraft Spirit Live 4<sup>2</sup> , 2. Tascam DM-24 (цифровой) 3. Mackie 1604. Контрольные агрегаты: 1. Genelec 1029 (2 шт.) 2. Mackie HR824 (2 шт.) 3. Mackie HR624 (2 шт.) 4. Sven SPS-699 (4 шт.) Микрофонный парк: SHURE: VP-88 – 1 шт.; SM-81 – 1 шт.; SM-94 – 2 шт.; Beta 58A – 2 шт.; SM-57 – 2 шт. AKG: S1000 – 2 шт.; С 12А – 1 шт. RODE:  $NT-2 - 2$   $T$ NEVATON: КМК 403 – 2 шт. Записывающие устройства и приборы обработки звука: Minidisc Decks: MDS-JE640 – 2 шт. Lexicon MPX-500 – 1 шт (ревербератор)

Symetrix  $565E - 1$  шт. (компрессор)

Sound Forge 6.0; Cubase SX; CD Creator; Vegas Video 2.0.

Plug-Ins: Steinberg, Waves, Sonic Foundry, TC Native, Sec'd.

−Аудитории, оснащенные компьютерами и высококачественным звуковым оборудованием (звуковая карта, микшерский пульт, студийные мониторы и наушники, и т.д.);

−Библиотека;

−Фонотека;

−Доступ к сети Ethernet для сбора и систематизации информации по данному предмету

−ПО для редактирования и обработки звука (sony vegas, sony sound forge, wavelab, cubase, nuendo и т.д.);

Преподавание дисциплины в вузе обеспечено наличием аудиторий (в том числе оборудованных проекционной техникой) для всех видов занятий, специализированных классов с роялями, пультами и стульями, для проведения концертов - концертные залы с концертными роялями, пультами и стульями.

Действуют компьютерные классы с лицензионным программным обеспечением. Имеются рабочие места с выходом в Интернет для самостоятельной работы.

Все компьютерные классы подключены к локальной сети вуза и имеют выход в интернет, в наличии стационарное мультимедийное оборудование (проектор+ экран) в аудиториях 276, 282, 116 возможно проведение занятий на базе музея вуза (тачпанель, экран, проектор).

Обучающиеся пользуются

- вузовской библиотекой с электронным читальным залом;

- учебниками и учебными пособиями;
- аудио и видео материалами.

Все помещения соответствуют требованиям санитарного и противопожарного надзора.

# **9. Дополнения и изменения к рабочей программе учебной дисциплины Б1.О.21 ИНФОРМАЦИОННО-КОММУНИКАЦИОННЫЕ ТЕХНОЛОГИИ АРАНЖИРОВКИ МУЗЫКИ на 20\_\_ -20\_\_ уч. год**

В рабочую программу учебной дисциплины вносятся следующие изменения:

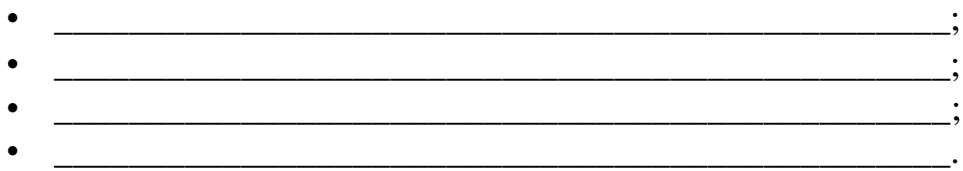

Дополнения и изменения к рабочей программе рассмотрены и рекомендованы на заседании кафедры \_ КТИЗ.

Протокол №  $\qquad$  от « $\qquad$ »  $\qquad$  20  $\qquad$  г.

Заведующий кафедрой КТИЗ  $\sqrt{20}$  г. (дата